## Package 'RobAStRDA'

March 11, 2019

Version 1.2.0

Date 2019-03-11

Title Interpolation Grids for Packages of the 'RobASt' - Family of Packages

Description Includes 'sysdata.rda' file for packages of the 'RobASt' - family of packages; is currently used by package 'RobExtremes' only.

**Depends**  $R$  ( $>= 2.10$ )

LazyData yes

ByteCompile yes

License LGPL-3

URL <http://robast.r-forge.r-project.org/>

LastChangedDate {\$LastChangedDate: 2019-03-11 21:04:57 +0100 (Mo, 11 Mrz 2019) \$}

LastChangedRevision {\$LastChangedRevision: 1201 \$}

VCS/SVNRevision 1200

#### NeedsCompilation no

Author Matthias Kohl [aut, cph],

Bernhard Spangl [ctb] (contributed smoothed grid values of the Lagrange multipliers), Sascha Desmettre [ctb] (contributed smoothed grid values of the

Lagrange multipliers),

Eugen Massini [ctb] (contributed an interactive smoothing routine for smoothing the Lagrange multipliers and smoothed grid values of the Lagrange multipliers),

Mykhailo Pupashenko [ctb] (helped with manual smoothing of the interpolators),

Daria Pupashenko [ctb] (helped with manual smoothing of the interpolators),

Gerald Kroisandt [ctb] (helped with manual smoothing of the interpolators),

Peter Ruckdeschel [cre, cph, aut]

Maintainer Peter Ruckdeschel <peter.ruckdeschel@uni-oldenburg.de>

<span id="page-1-0"></span>Repository CRAN Date/Publication 2019-03-11 21:15:52 UTC

### R topics documented:

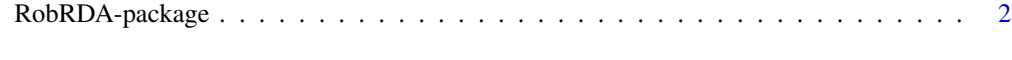

**Index** [3](#page-2-0)

RobRDA-package *Interpolation Grids for Packages of RobASt - Family of Pkgs*

#### Description

This package only contains sysdata.rda (with corresponding interpolation grids for speedup); it is currently used in package RobExtremes. The code to produce its contents is split into two parts: (a) grid construction and (b) interpolator construction. While the code for (a) can be drawn from CRAN-packages ROptEst and RobExtremes, more specifically: see ?.RMXE.xi (RobExtremes) resp. ?.RMXE.th (ROptEst), as well as the contents of the (system) folder of package RobExtremes, i.e., dir(file.path(system.file(package="RobExtremes"),"AddMaterial","interpolation")), the code for (b) resides in the present package (and does not need to know anything about the grid construction). As it is not meant for users but rather for developers, it is not exported to the namespace; still, it is documented, see ?.generateInterpolators.

The reason to separate the rda file from the actual R packages is to keep the latter small while we expect the present package to only need seldom updates.

See also mail exchange P.Ruckdeschel - U.Ligges on R-devel— [https://stat.ethz.ch/pipermai](https://stat.ethz.ch/pipermail/r-devel/2013-February/065794.html)l/ [r-devel/2013-February/065794.html](https://stat.ethz.ch/pipermail/r-devel/2013-February/065794.html).

#### Details

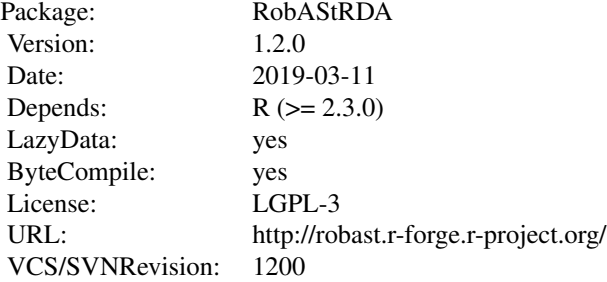

# <span id="page-2-0"></span>Index

∗Topic package RobRDA-package, [2](#page-1-0)

RobRDA *(*RobRDA-package*)*, [2](#page-1-0) RobRDA-package, [2](#page-1-0)